#### Performance Programming: Theory, Practice and Case Studies

#### Module III: Optimizing Parallel Programs

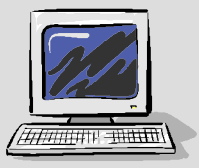

Performance Programing **Module III: Parallel Optimization** 

# **Outline Outline**

- **Process and Thread Parallel Models**
- Multithreaded Programming Models
- Multithreading Support in UNIX OS's
- Tuning Multithreaded Programs
	- True and False Data Sharing
	- $\bullet$ Synchronization and Locking
	- Thread Creation, Stacksize Issues
- Support for Compiler Directed Multithreading
- Parallel Program Analysis Tools
- Message Passing Programming

### Summary

# **Parallelism Using Processes & Threads Parallelism Using Processes & Threads**

- $\bullet$  Multiple Processes or Heavyweight Process model
	- $\bullet$ Relies on the traditional process model used by the UNIX OS
	- $\bullet$  Any interprocess communication techniques supported in the OS (shared memory, sockets, file input/output, memory map)
	- $\bullet$ Not limited by process memory size
	- $\bullet$ Higher overhead associated with process creation and destruction
- Multiple Threads or Lightweight Process (LWP) model
	- $\bullet$  This model is based on the concept of a thread, which is defined as an independent flow of control within the program with its own context: stack and a set of registers
	- $\bullet$  Conserves system resources as the threads share process data and opened files; Lower overhead since thread creation and destruction can be substantially faster
	- $\bullet$ Restricted to the shared address space abstraction
	- $\bullet$ Large number of threads can lead to high lock contention

#### Hybrid Models (eg. MPI+OpenMP) possible

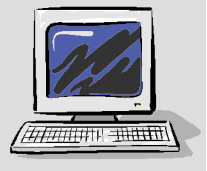

# **Parallelization Models Parallelization Models**

- **Multithreading Models** 
	- $\bullet$ Compiler Auto-Parallelization
	- $\bullet$ OpenMP Compiler Directives
	- Explicit Multithreading Using P-threads

#### Multi-Processing Models

- $\bullet$ UNIX fork/exec Model
- $\bullet$ MPI Message-Passing Model
- Hybrid Models
	- $MPI + OpenMP$  or  $MPI + P-threads$

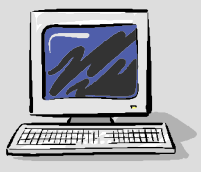

# **OpenMP Compiler Directives OpenMP Compiler Directives**

 Pragmas can be used to instruct the compiler what parts of the program should be parallelized

```
... !$omp parallel & 
!$omp private(i,x), firstprivate(h,n), shared(sum) 
!$omp do reduction(+:sum) 
do i=1,n ! add points x=(i-0.5)*h x = (i-0.5d0)*h 
   sum = sum + 1.0d0/(1.0+x*x)enddo !$omp end do 
!$omp end parallel 
...The program can be compiled on Solaris as
example% f90 -fast -openmp example.f90 -o example
```
Similar compiler options available on other systems (discussed later)

 $\bullet$ OMP\_NUM\_THREADS setting controls number of threads

```
example% setenv OMP_NUM_THREADS 2
```
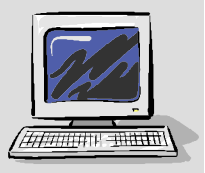

# **Explicit Multithreading Using P-threads Explicit Multithreading Using P-threads**

- $\bullet$ Typically more complex than OpenMP
- $\bullet$  Irregular, dynamic applications implemented efficiently; allows finer user control on performance.

```
... for (i=0; i < thr\_count; i++) {
     pthread_create(&id_vec[i], &pt_attr[i], 
                    thr sub, (void *)&param arr[i]);
} 
for (i=0;i<thr_count;i++) 
     pthread_join(id_vec[i], NULL); 
for (i=0;i<thr_count;i++) 
sum += param_arr[i].sumloc; picomp = 4.0*sum*h; 
... void *thr_sub(void *arg) 
... { 
    for (i=ist;i<=ien;i++) { 
     x = ((double)i+0.5)*h; sum += 1.0/(1.0+x*x); }
}
```
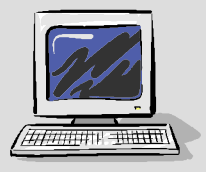

## **OpenMP and P-threads OpenMP and P-threads**

- Parallelization of an existing program
	- $\bullet$ OpenMP: can be applied incrementally
	- $\bullet$ In P-threads approach, typically higher effort
	- Thread-safety and data scoping
		- OpenMP: thread-safety easy as variables can be scoped (shared vs. private)
		- $\bullet$ P-threads: need to explicitly privatize variables

#### **•** Performance

- OpenMP: many performance enhancing features, such as atomic, barrier and flush synchronization primitives. Different loop scheduling schemes also supported
- $\bullet$  P-threads: Specialized synchronization primitives need to be build

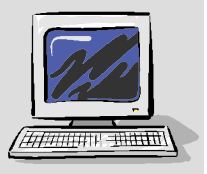

## **OpenMP and P-threads (contd.) OpenMP and P-threads (contd.)**

#### Irregular applications

- $\bullet$  Currently, no support (in OpenMP specification) for dynamically spawning/joining tasks.
- P-threads APIs are more suitable for this
- Exception and signal handling
	- $\bullet$ P-threads have better support for exception and signal handling
- $\bullet$  OpenMP has no support for unstructured control flow/jumps out of parallel constructs. Exception handling not supported directly in the standard

#### • Conclusion

 $\bullet$  OpenMP and P-threads approaches are suited to different classes of programs

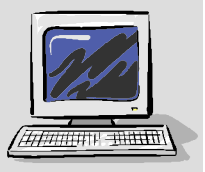

## **Explicit Multithreading Explicit Multithreading**

- Explicit multi-threading applicable to wide range of applications
	- Compute-intensive (CPU-bound)
	- $\bullet$ Client-Server, GUI, Signal-handlers...
- Present discussion focuses on
	- Compute-intensive applications
	- Issues specific to UNIX platforms

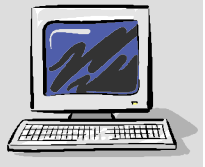

# **Multithreading Models Multithreading Models**

- Performance issues
	- Problem decomposition and granularity
	- $\bullet$ Load balancing
	- $\bullet$ Synchronization overhead
	- $\bullet$ Data sharing overhead

#### Multi-threading Models

- $\bullet$ Master-Slave model
- $\bullet$ Worker-Crew model
- $\bullet$ Pipeline model

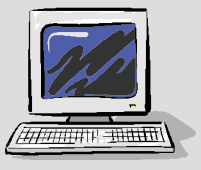

### **Master-Slave Model Master-Slave Model**

#### • Master thread

**initialization; create N slave threads;** 

**while (work to do) {** 

**create work for slaves; call barrier function;** 

**slaves running, master performs its processing, if any;** 

**call barrier and wait for all slaves to arrive;**

**process results and check if more work to do; }**

**join slave threads; finalize and perform any other calculation**

#### • Slave thread

**while (work to do) {** 

**call barrier function and wait for master to creatework;**

**process its portion of work;** 

**put results into global memory or passed parameters;**

**call barrier and wait till all slaves finish; } call thread exit;**

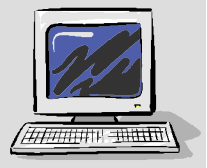

## **Master Slave Model (contd.) Master Slave Model (contd.)**

- Only 2 barrier synchronizations required (if slaves are all independent of each other)
- Simplest form: work known in advance and all slaves perform equal chunks. In this case good load balance also
- Often used in compiler parallelization libraries (e.g. Solaris/SPARC OpenMP compiler)

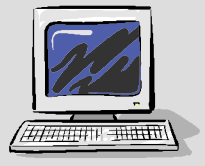

## **Worker-Crew Model Worker-Crew Model**

**Main**

**Initialize task-queue and create worker threads; wait for threads to exit;**

#### **Worker**

**for (;;) { t = get task from queue; if global-->done flag set then break; check if max task queue length reached or work finished; if true then set global->done flag (under protection of mutex lock); add new tasks to workpile if any (put task); check if t is valid task and perform the task;**

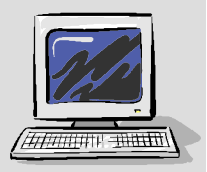

**}**

## **Worker Crew Model (contd.) Worker Crew Model (contd.)**

- $\bullet$  Can have *static workpile* or *dynamic workpile* (tasks created at runtime)
- Achieves good load balancein irregular computations but has higher lock contention and data sharing overhead
- $\bullet$  Example usage: sparse matrix computations, search algorithms, divide and- conquer, loop parallelization [schedule(dynamic) clause in OpenMP]

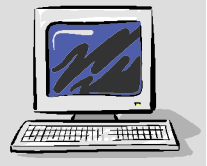

### **Pipeline Model Pipeline Model**

#### **Pipeline**

```
if stage = 0 { put work in queue 0; /* 0 <= stage <= NSTAGES */ }
for (i; j) \{ if (stage > 0) { 
       get work from queue (stage-1); /* wait if no work */
       if (task = EXIT or DONE) {
            if (stage < NSTAGES) put EXIT or DONE in queue (stage+1); 
            break and then terminate; 
       } /* end of if (task = EXIT or DONE) */ 
   } /* end of if (stage > 0) */ 
  Perform the work and update shared data;
   if (stage = 0) { 
       check if all work done; 
       if all work done {put DONE in queue 0; break and terminate;} 
       if an error {put EXIT in queue 0; break and terminate;} 
       put work in queue 0; }
   else if (stage > 0 and stage < NSTAGES) {
       put work in queue (stage + 1); /* wait if queue being 
                                           accessed */ 
  } /* end of if (stage = 0) */
```
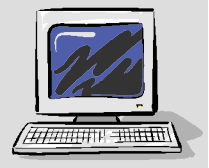

**}**

# **Multithreading via P-Threads Multithreading via P-Threads**

- Historically, vendor specific multithreading libraries (e.g. UI threads on Solaris)
	- $\bullet$ Implementations differed making porting hard
- For UNIX systems, IEEE POSIX 1003.1c standard (1995) was developed
	- Implementation of this standard called P-threads or Posix threads
	- $\bullet$  Adds following features to enable parallel programming
		- $\bullet$ Thread management functions
		- $\bullet$ Synchronization functions
		- Thread Scheduling functions (including realtime)
		- $\bullet$ Thread-specific data functions
		- $\bullet$ Thread cancellation functions
	- $\bullet$  Nearly All UNIX systems offer it (Solaris, AIX, HPUX, IRIX, Linux etc.) in addition to proprietary thread libraries

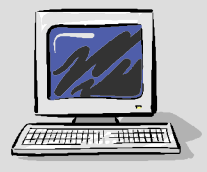

# **Multithreading via P-Threads (contd.) Multithreading via P-Threads (contd.)**

- $\bullet$  Libraries
	- libpthread (on most systems)
	- $\bullet$ libposix4 (on Solaris for Posix Semaphores)
	- $\bullet$  libc (on Solaris has empty stubs to facilitate program development and debugging)

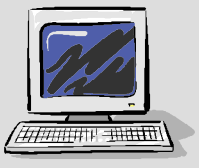

# **Thread Scheduling Models Thread Scheduling Models**

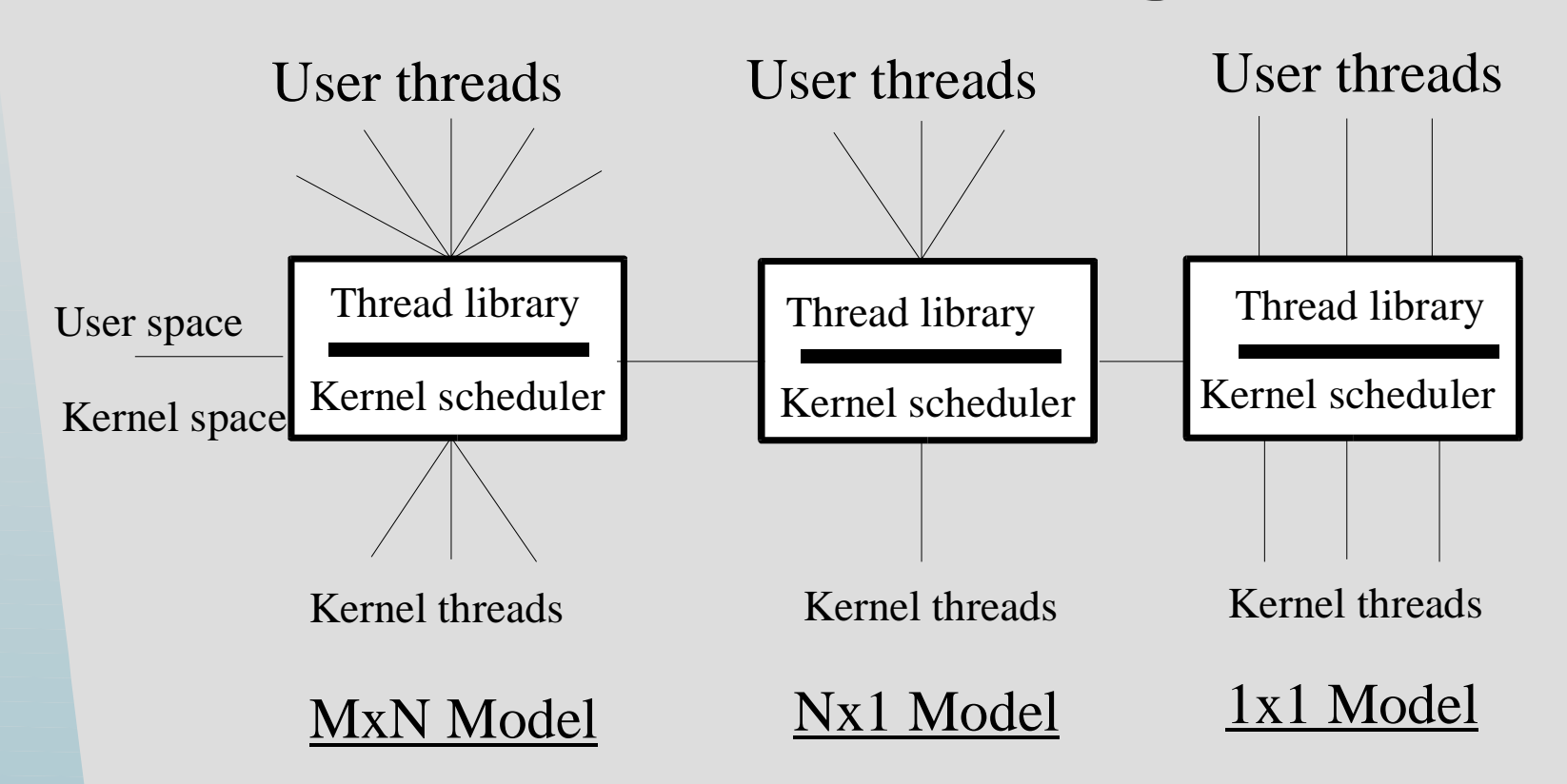

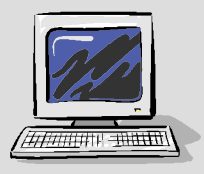

**Performance Programing Module III: Parallel Optimization** 

# **Thread Scheduling Models (contd.) Thread Scheduling Models (contd.)**

#### $\bullet$ MxN and Nx1 models

- Commonly referred to as unbound threads (process scope); can migrate within the pool of kernel threads in the process
- Nx1 is just a special case of MxN model and an intermediate step in thread library evolution

### • 1x1 model

- Also referred to as bound threads (system scope); user thread sticks to a particular kernel thread for its lifetime
- Traditionally, thread creation and destruction faster in MxN and Nx1 models compared to 1x1 model
- However, recent improvements in OS kernel make the speed difference virtually insignificant
	- Solaris 9 (for example) has switched to 1x1 model

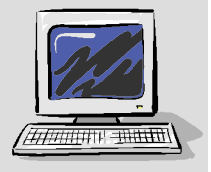

# **Building Threaded Programs Building Threaded Programs**

- $\bullet$  POSIX APIs developed for C programs (no direct support for Fortran)
- $\bullet$ POSIX function names: pthread\_
- $\bullet$ For POSIX thread programs include: pthread.h

```
#include <stdio.h>
#include <pthread.h>
void *thr foo(void *);
pthread attr t t attr;
pthread t id;
int param=1;
pthread attr init(&t attr);
pthread_attr_setscope(&t_attr, PTHREAD_SCOPE_SYSTEM);
pthread_attr_setstacksize(&t_attr, 1000);
pthread_create(&id, &t_attr, thr_foo, (void *)&param);
pthread_join(id, NULL);
```
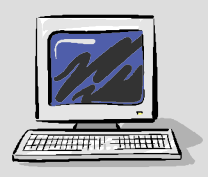

# **Building Threaded Programs Building Threaded Programs**

 Usually several ways to compile and link P-thread programs For example on Solaris any of following will work:

```
example% cc -D_POSIX_C_SOURCE=199506L
         example_thread.c -Ipthread \ -o example_thread
```

```
example% cc -D_REENTRANT example_thread.c 
          -lthread -o example_thread
```
example% cc -mt example\_thread.c -o example\_thread

On Linux, following can be used:

**example% gcc example\_thread.c -o example\_thread \ -lpthread**

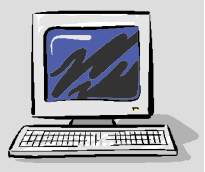

# **Data Sharing Data Sharing**

#### $\bullet$ **Data sharing**

- True sharing: inevitable in multi-threaded programs
- False sharing: consequence of cache-line granularity based cache coherence

#### **• True sharing**

- Complete elimination rarely possible
- Leads to synchronization as protected access to shared data required
- Restructure program or change algorithm to decrease

#### **False sharing**

- Leads to performance degradation
- $\bullet$  Can be completely eliminated in many cases with program restructuring, data structure changes, loop scheduling modifications

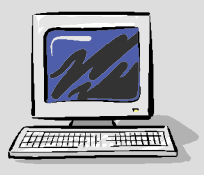

# **False Data Sharing False Data Sharing**

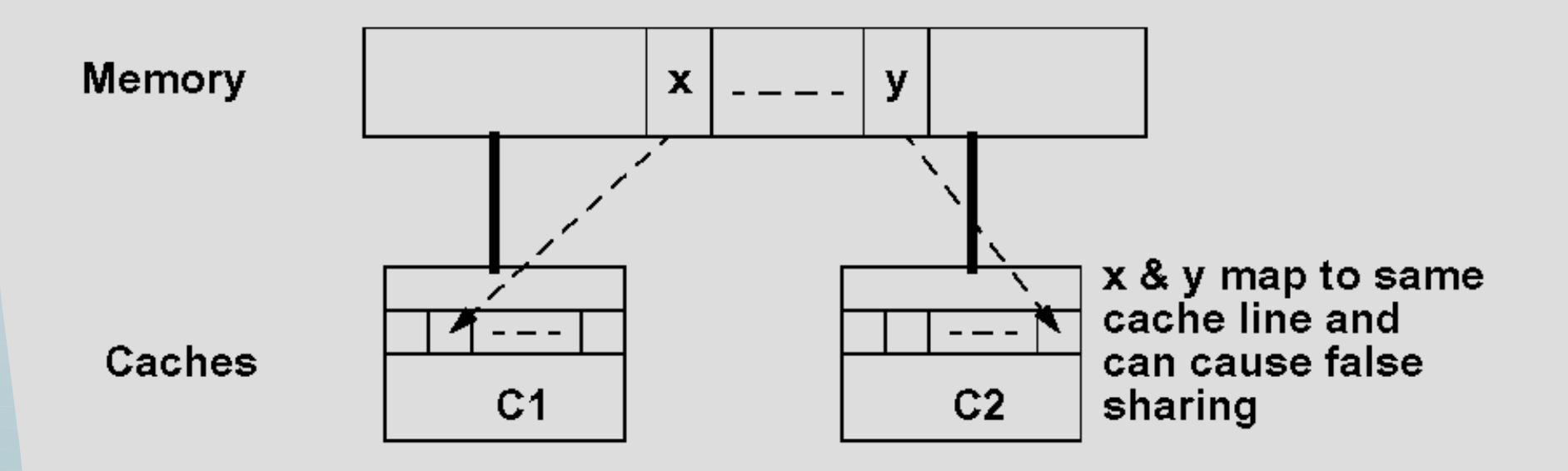

**Multiple copies of the same cache line may exist in the MP system**

**Cache coherency ensures correct cache line (hence data) is used**

**Shared lines may cause False sharing of data and performance loss**

- **Increase in number of cache misses**
- **Increased miss penalty due to contention for cache line ownership**

146

**Performance Programing Module III: Parallel Optimization** 

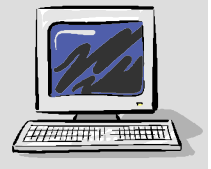

# **Eliminating False sharing Eliminating False sharing**

- $\bullet$ Restructure program loops and constructs
- $\bullet$ Changing data structures
- $\bullet$ Data duplication
- $\bullet$ Changing loop scheduling parameters

```
double array[SIZE][4], sum, s[4];
...s[mynum] = 0.0;
for(iter1=0;iter1<MAXITER;iter1+r)for (j1=0; j1 < SIZE; j1++)s[mynum] += array[j1][mynum]; /* False Sharing Occurs */
\left\{\begin{array}{c}1\end{array}\right\}}
```
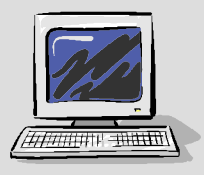

 $\bullet$  Compiling and running on a Sun Enterprise 4500 **example% cc -mt example\_false\_sharing.c -o example\_false\_sharing example% example\_false\_sharing sum = 20838169.391802RUNTIME (One thread) : 3.2394 Seconds sum = 20838169.391788RUNTIME (Four threads) : 8.8611 Seconds**

- What happens?
	- Cache line containing array s repeatedly invalidated causing increase in memory traffic
	- Measure cache snooping (can be done on Solaris systems using cputrack or cpustat tools)

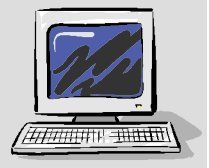

Examining EC\_snoop\_inv and EC\_snoop\_cb events 0.045 4326 3 tick 18 162.093 4326 1 tick 100 1072.014 4326 2 tick 0 00.045 4326 3 tick 0 0...3.474 4326 8 tick 0 03.457 4326 1 tick 0 06.014 4326 2 tick 0 03.474 4326 3 tick 0 06.093 4326 4 tick 1023090 10198746.093 4326 5 tick 1023104 10190086.094 4326 6 tick 1023361 10203916.094 4326 7 tick 1023328 10196573.474 4326 8 tick 0 03.457 4326 1 tick 0 07.014 4326 2 tick 0 03.474 4326 3 tick 0 07.104 4326 4 tick 1024083 10213007.104 4326 5 tick 1023743 10197847.104 4326 6 tick 1024498 10213667.103 4326 7 tick 1024398 1020483

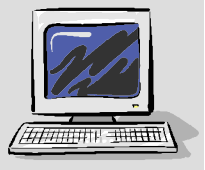

 $\bullet$  Padding Array s double array[SIZE][4], sum, s[4][8];

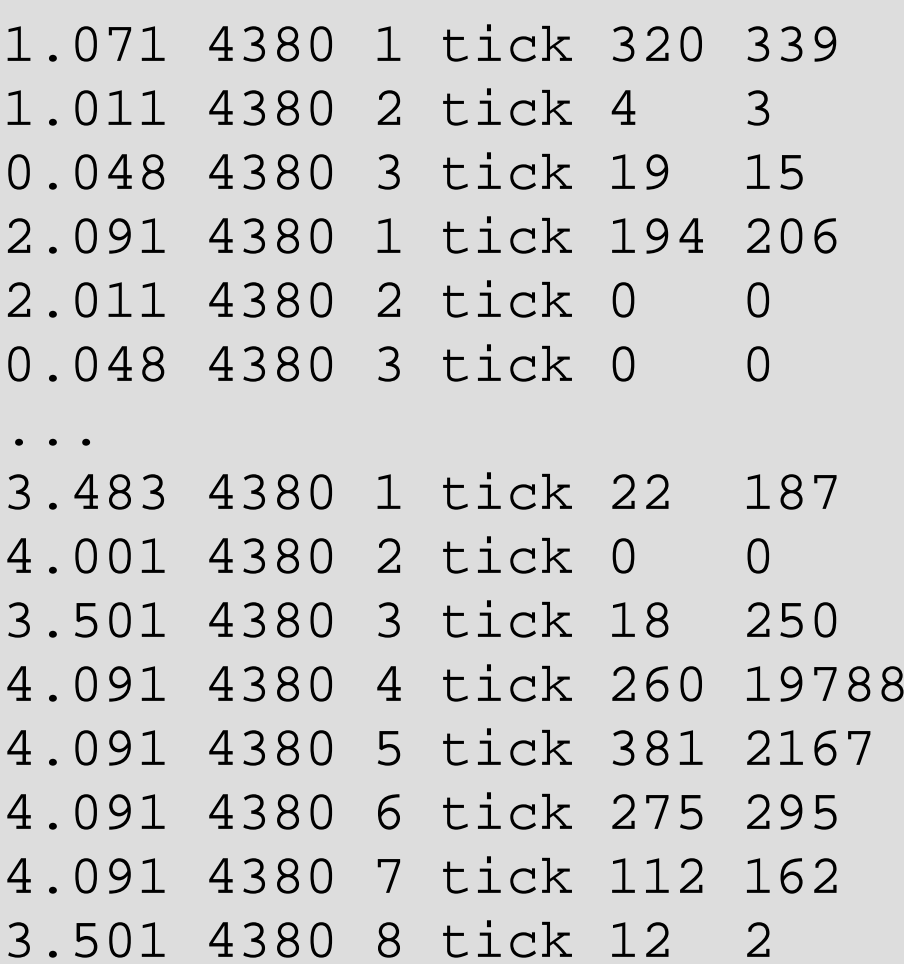

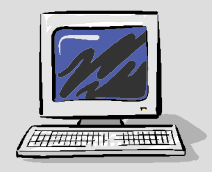

...

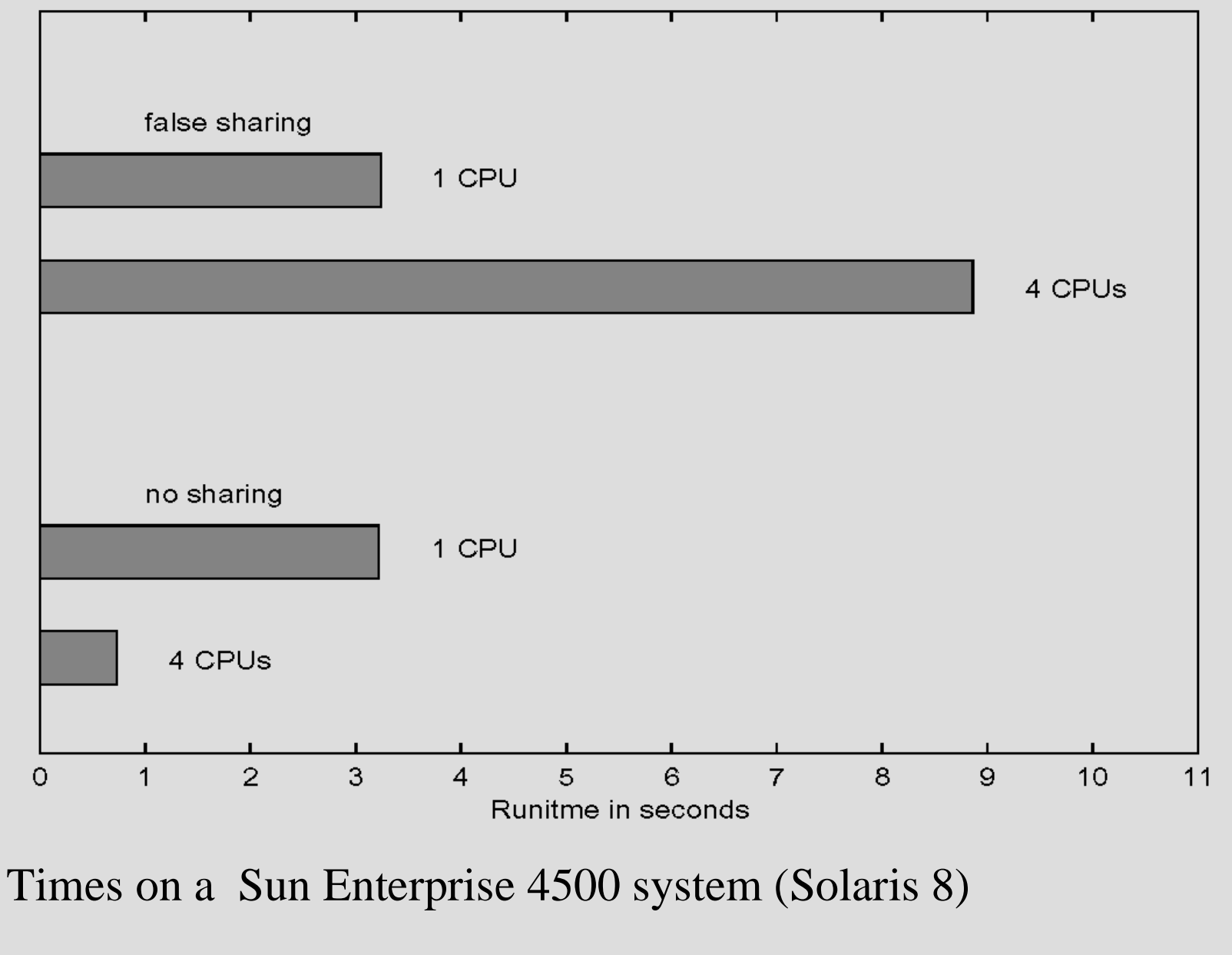

Performance Programing **Module III: Parallel Optimization** 

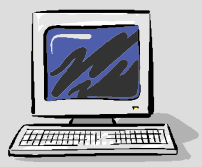

- **False Sharing in Mutex Locks** 
	- Avoid static vector of mutexes

```
typedef struct {
pthread_mutex_t sync_mutex;
#ifdef PAD
char pad[PADSZ];
#endif
} mutexlock;
mutexlock syncarr[MAXTHREAD];
```
 PAD\_SZ depends on E-cache line/block size and size of structure pthread\_mutex\_t; some L2-cache line sizes UltraSPARC-II/III: 64-bytes Power-4: 128-bytes Itanium-2: 128-bytes Intel Xeon: 32-bytes Alpha 21264: 64-bytes

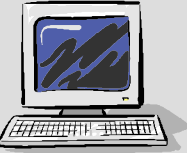

# **Synchronization & Locking Synchronization & Locking**

- Threads communicate via shared data
	- Communication is very efficient due to shared address space
	- $\bullet$ Shared data access may require synchronization
- POSIX threads provide many Synchronization functions
	- $\bullet$ Mutex locks, semaphores, condition vars, thread join
	- Primitives such as barrier can be built using these
	- Synchronization overhead
		- Latency of synchronization (cost of executing synchronization function)
		- Waits induced by synchronization (contention to access shared resource)
		- To decrease synchronization overhead important to understand how they are implemented and interact with underlying hardware

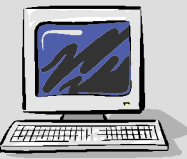

- Hardware considerations
	- Atomic memory operations
	- Global data visibility & memory consistency model
	- Atomic memory operations
		- An operation that is indivisible. Once started is guaranteed to finish without any interruptions
		- Performed at level of machine instruction but can also correspond to execution of a statement in a high level language.

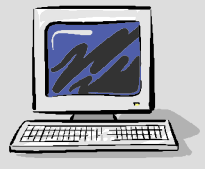

- Global data visibility: effects of instruction reordering and load (store) buffers as specified by the memory consistency model implemented in processor architecture
	- Memory model: A set of rules that constrains order of completion of loads and stores with respect to each other
	- Cache coherency relates to consistency of same memory locations in different caches
	- Memory consistency relates to consistent ordering of memory operations to different location.

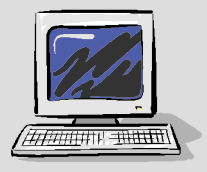

- Atomic Instructions
	- SPARC V9
		- Atomic Test and Set (ldstub)
		- $\bullet$  Compare and Swap (cas) : SPARC V9 (more powerful, can be used to implement wait-free synchronization)
		- $\bullet$ Atomic Exchange (swap)
	- IA-64 (Semaphore instructions)
		- $\bullet$ Exchange/Compare and Exchange (cmpxchg)
		- $\bullet$ Fetch and Add – Immediate (fetchadd)

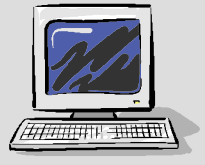

- **Memory Ordering Instructions** 
	- SPARC V9
		- $\bullet$ Store Barrier (stbar)
		- $\bullet$  Memory Barrier (membar): can to used to order loads and stores with respect to each other
		- Current UltraSPARC/Solaris systems implement Total Store Order (TSO) memory model
	- $\bullet$  IA-64
		- Sync/Serialize (sync, srlz)
		- $\bullet$ Fence (mf, inva, mwb)

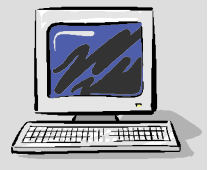

 $\bullet$  Pseudo code for Mutex lock (using SPARC ldstub instruction) **Lock\_function**

**membar #StoreLoad ! assume TSO model**

 **! load 1 byte from location** 

```
 ! 'adress' & store 1's into it.retry: ldstub address, register
cmp register, 0 ! check if loaded value is 0
beq gotit ! if value is 0, we got the lock
call delay ! if value is 1, then lock is held
                   ! by someone else. Go to sleep 
                   ! before retrying
jmp retry ! Wake up and rety to acquire lock
```
**gotit: return**

```
Unlock_function
membar #StoreStore ! Ensure all prior stores completed
stub 0, address ! Store 0 in 'address' byte
```
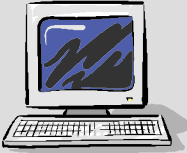

158

**Performance Programing Module III: Parallel Optimization** 

**Locking Under contention: cas vs. mutex\_lock for fetch\_and\_add counter = counter + 1 ;** /(fetch  $\&$  add primitive) \*/

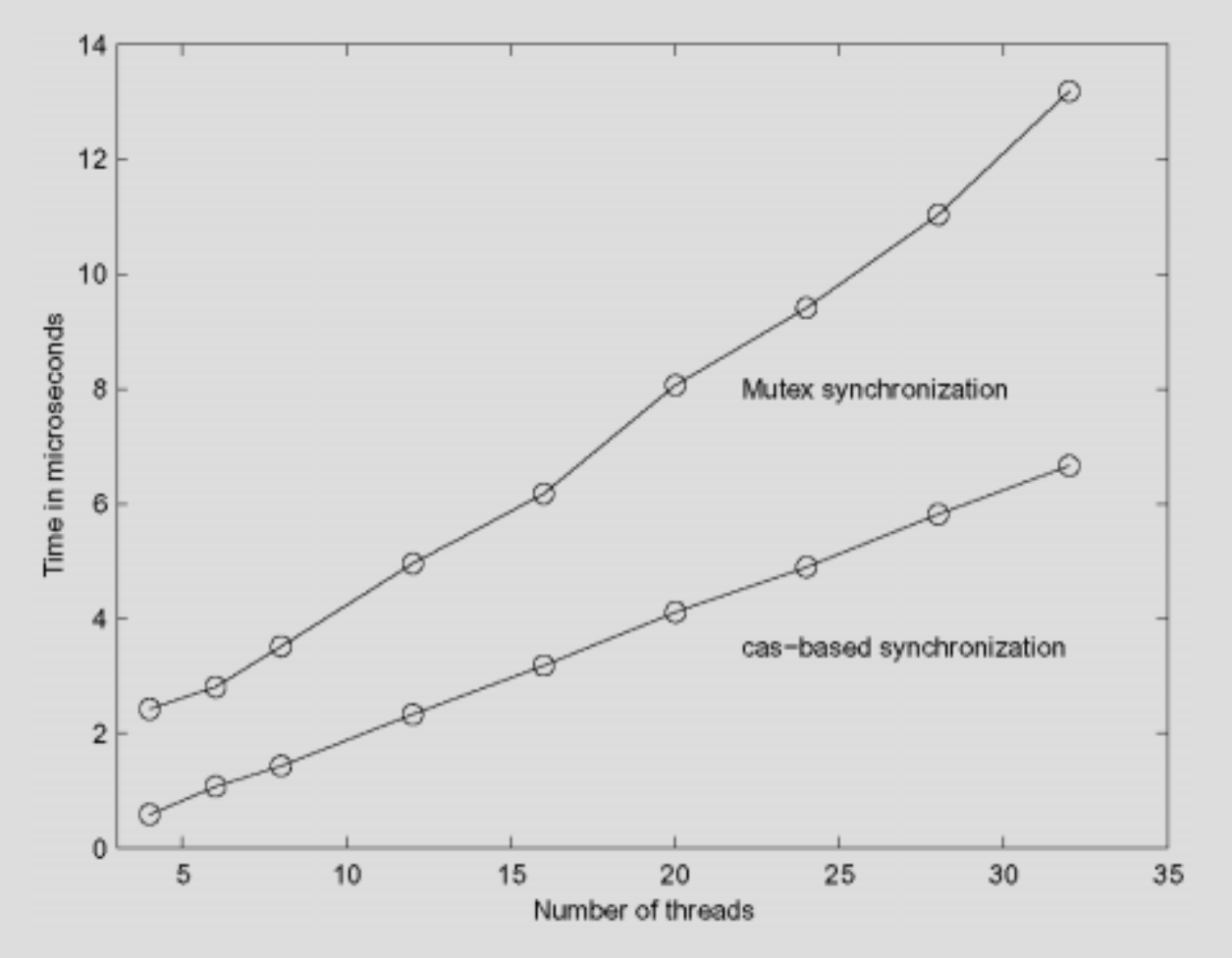

Times on E10000, 64-cpus, 400MHz US-II, Solaris 8

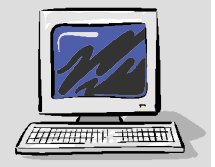

159

**Performance Programing Module III: Parallel Optimization**
# **Synchronization & Locking (contd.) Synchronization & Locking (contd.)**

- Contention for shared lock scales faster than linear with number of threads
- Avoid small and frequent critical sections
	- $\bullet$ Merge them into larger critical sections
	- Consider using fast atomic synchronization wherever applicable
	- Difficult to prescribe a recipe for optimum size of critical section
- Avoid use of "Self-Synchronization" /\* THE FOLLOWING SHOULD NEVER BE DONE \*/ volatile int mylock = 0; while  $(mylock != 0)$  ;  $mylock = 1;$ ......execute critical region code.......  $mylock = 0;$

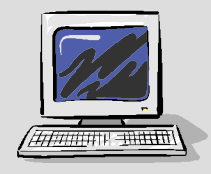

160

## **Thread Creation Issues Thread Creation Issues**

- $\bullet$  Common questions related to thread creation and management
	- How many threads to create?
	- Whether to use bound or unbound threads?
	- $\bullet$ Whether to create threads statically or dynamically?
	- $\bullet$ Whether to use pool of threads?
- $\bullet$  For compute intensive applications
	- Number of threads less than number of processors on system
	- $\bullet$ Use bound threads
	- $\bullet$  If amount of work known in advance use static thread creation otherwise use dynamic thread creation (i.e. create threads as needed)
	- If threads perform small amount of work, then overhead of creation/ joining could be high and pool of threads should be considered. Used often in Parallelizing Compilers.

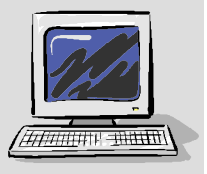

# **Thread Creation Issues (contd.) Thread Creation Issues (contd.)**

- $\bullet$  Example extracted from a discrete event simulation
	- small amount of work (extracted from event queues)
	- $\bullet$ thread create/join
	- thread pool using Semaphores
- Thread create/join real 1:06.560 user 47.560Sys 1:13.837
- Thread pool using Semaphores real 44.471user 31.086sys 1:30.778

(Time on 12-cpu Enterprise 4500, Solaris 8)

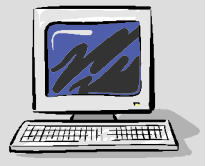

162

**Performance Programing Module III: Parallel Optimization** 

# **Thread Stack Size**

- $\bullet$  Changing thread stack size
	- Many threads created/destroyed in the program: smaller stacksize if allowed leads to more efficient memory usage.
	- Requirement of system libraries (most require at least 8 KB stack size) and function call depth.
	- $\bullet$  Increasing thread stack size: impact on virtual memory usage of process and overhead
- $\bullet$  Default Stack Size
	- Varies (on Solaris 9: 1 MB for 32-bit, 2 MB for 64-bit)

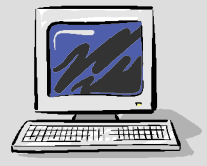

# **Thread stack size (contd.) Thread stack size (contd.)**

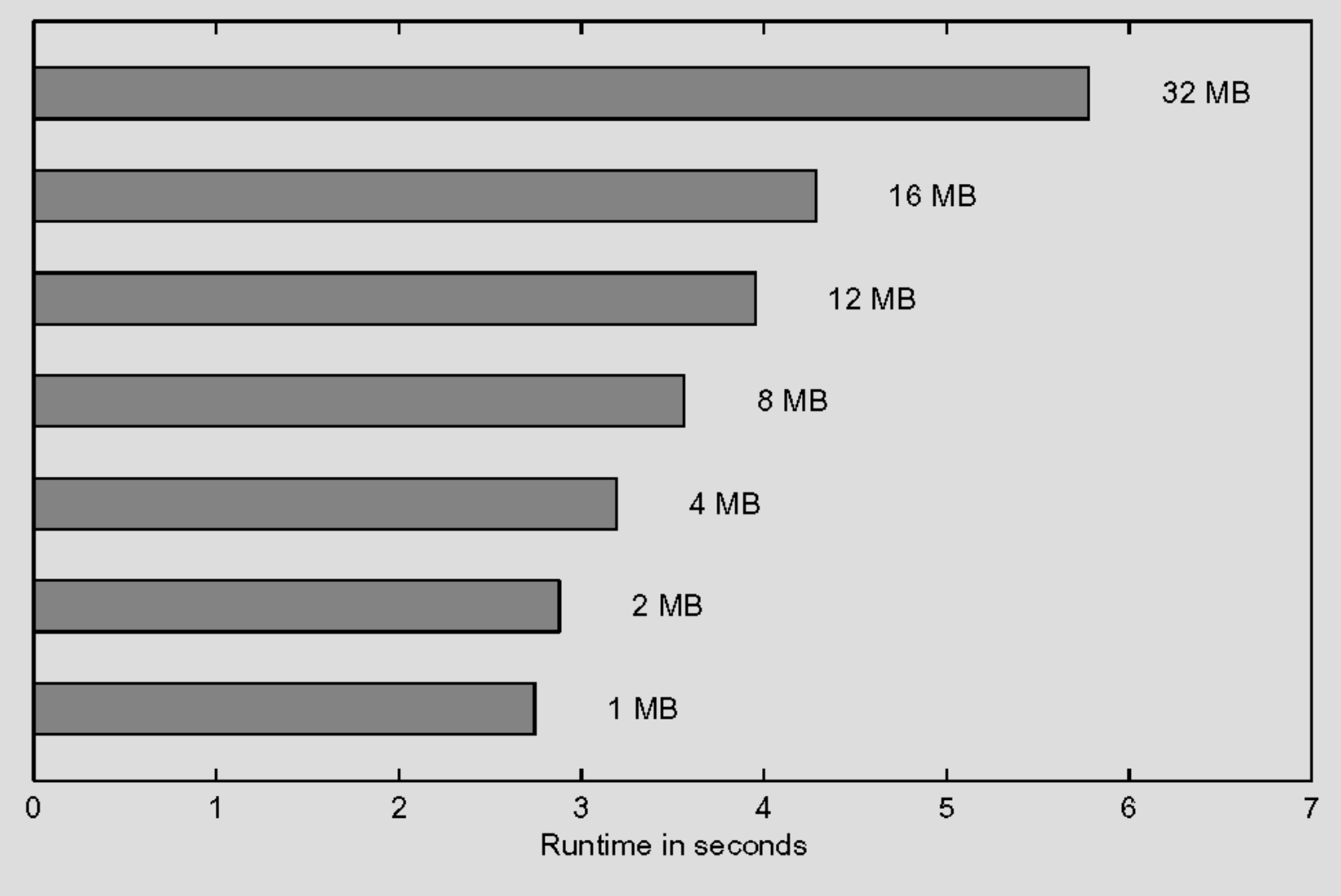

Effect of stacksize on system scope thread creation/join 30 threads on 12-cpu E4500 (400MHz US-II, Solaris 8)

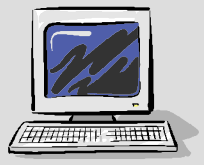

164

Performance Programing **Module III: Parallel Optimization** 

# **Compiler Parallelization Compiler Parallelization**

### Automatic Parallelization

- $\bullet$  Based on automatic dependence and alias analysis compiler restructures the program for parallel processing with no user intervention
- $\bullet$  Can parallelize "well-behaved" loops effectively but not very flexible in handling more complex cases
- **Directive-based Parallelization** 
	- $\bullet$ Proprietary vendor-specific directives
	- $\bullet$ OpenMP directives (Industry standard, portable)
	- $\bullet$  Directives can substantially enhance applicability and efficiency of compiler parallelization model

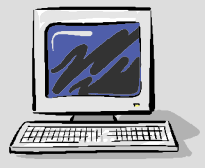

# **Compiler Parallelization (contd.) Compiler Parallelization (contd.)**

- $\bullet$  Porting from vendor-specific directives to OpenMP
	- Vendor directives usually have a one-to-one mapping to OpenMP (most vendors provide porting documentation; E.g. Sun ONE Studio Compiler Collection 7 OpenMP API User's Guide)
	- Some things to watch for
		- $\bullet$  All variables need to be explicitly scoped in OpenMP (vendor directives may assume different defaults for shared and private variables)
		- $\bullet$  Since some vendor directives do not have one-to-one mapping to OpenMP directives, unpredictable effects may occur if OpenMP and vendor-specific directives are mixed in the same program
		- $\bullet$  OpenMP provides a powerful and rich parallelization model. It might be possible to get better performance by exploiting OpenMP features not available in vendor directive set

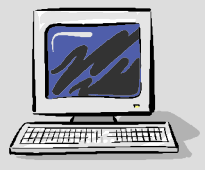

### **Compiler Parallelization (contd.)**

 $\bullet$  Porting from vendor-specific directives to OpenMP (an example)

**SCHEDTYPE(FACTORING(m)) No OpenMP Equivalent**

**Sun Fortran Directive Equivalent OpenMP Directive C\$ PAR DOALL [qualifiers] !\$omp parallel do [qualifiers] c\$par doserial No exact equivalent, Can use !\$omp master ... loop... !\$omp end master c\$par taskcommon block[,...] !\$omp threadprivate (/block/[,...]) SCHEDTYPE(GSS(m)) schedule(guided, m) default m is 1**

**c\$doacross !\$omp parallel do c\$par parallel !\$omp parallel c\$par pdo !\$omp do**

**SGI Fortran Directive Equivalent OpenMP Directive**

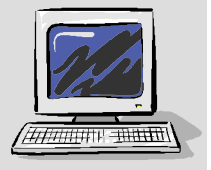

167

## **Compiler Parallelization Library Compiler Parallelization Library**

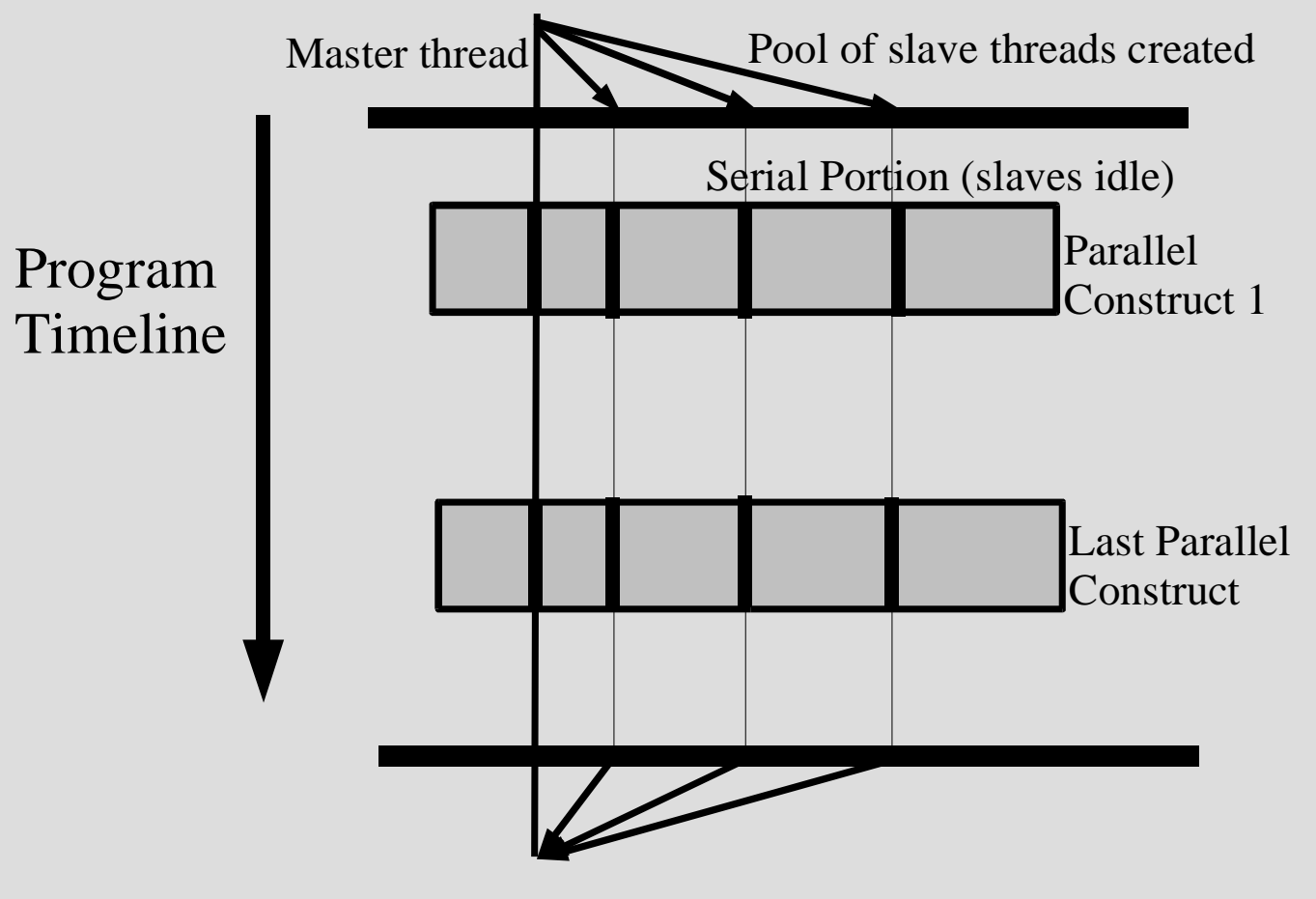

Slave threads join master; it terminates program

168

Performance Programing **Module III: Parallel Optimization** 

# **Compiler Parallelization Library (contd.)**

- $\bullet$  This approach is used in many compilers (eg. Sun compiler, KAI guide library)
- Pool of threads using master-slave model
- Slave threads are created once, when the first parallel region is encountered, and then used in all parallel regions of the program.
- The body of the parallel construct is then extracted and placed in a separate subroutine called an outlined function.
- The compiler then inserts a call to a driver routine executed by the master thread in place of the original parallel region

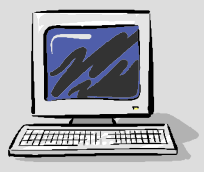

169

# **Compiler Parallelization (contd.) Compiler Parallelization (contd.)**

- Automatic parallelization options in many compilers for Fortran (77, 90/95), C and C++ programs
	- Sun compilers: -xautopar, -xparallel
	- $\bullet$ HP compilers: +Oparallel, +Oautopar
	- $\bullet$ Compaq compilers: -hpf
	- SGI MIPSpro compilers: -apo (or -pca, -pfa)
- Some caveats about automatic parallelization
	- $\bullet$ Usually outermost loop in a loop-nest auto-parallelized
	- Usually additional options required (eg. For Sun compilers -xO3 required and -xdepend, -xrestrict, -xalias\_level help)
	- Parallelization usually disabled/suppressed in following cases:
		- $\bullet$ Function call or I/O in loop
		- $\bullet$ Conditional exit from loop (goto statement)
		- $\bullet$  Loop iterations change the variable aliased through a pointer or an EQUIVALENCE statement.
	- Loops whose iterations update the same scalar variable do not get parallelized. Exception: reduction (a computation that transforms a vector into a scalar); E.g. For Sun compilers option -xreduction required.

### **OpenMP Compilation Options OpenMP Compilation Options**

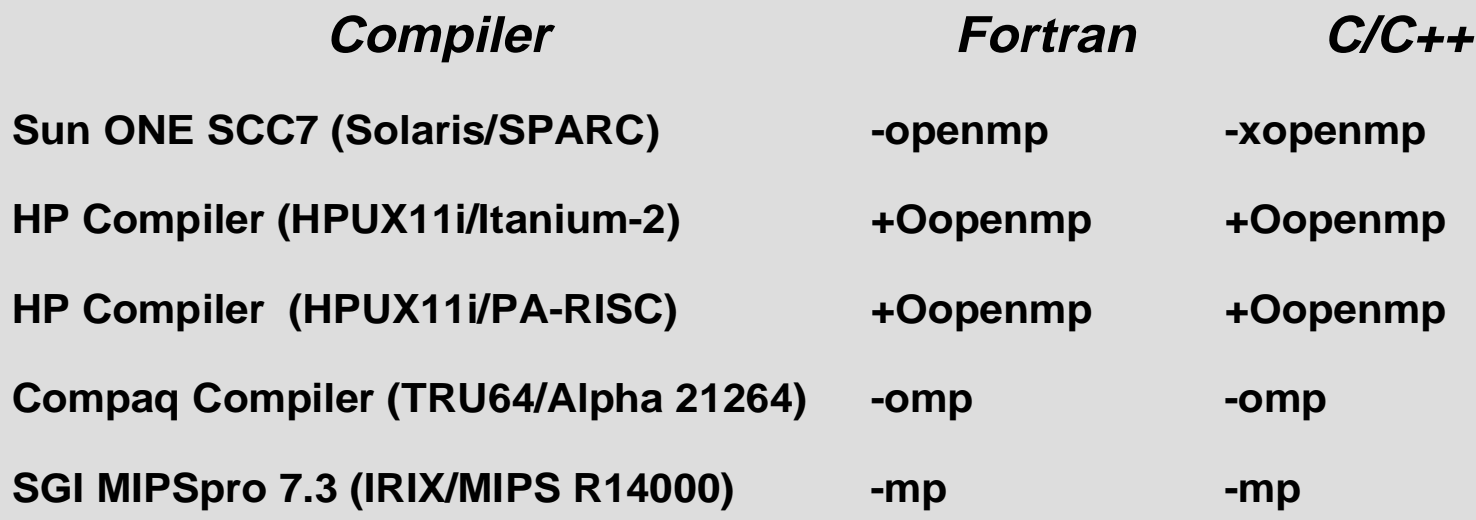

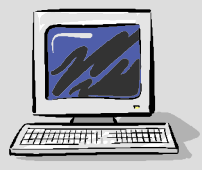

# **Runtime Settings Runtime Settings**

- Typically, environment variables to control number of threads, thread stacksize, spin-wait behavior of threads, thread placement etc.
- Number of threads
	- $\bullet$ OMP\_NUM\_THREADS envar used (part of OpenMP standard)
	- $\bullet$ OMP\_DYNAMIC (to enable/disable dynamic thread adjustment)
- Stacksize of worker/slave threads Sun compiler: STACKSIZE envar
	- setenv STACKSIZE 8192 (8MB stacksize)
	- Default is 2MB (32-bit) and 4MB (64-bit)
	- HP compiler (HPUX/PA-RISC): CPS\_STACK\_SIZE

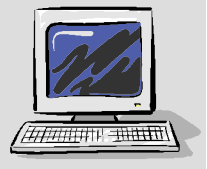

# **Runtime Settings Runtime Settings**

- Spin wait timeout: controls behavior of threads in idle portions of the program
	- Sun compiler: by default threads spin-wait. To set the wait time to 10ms

setenv SUNW\_MP\_THR\_IDLE 10ms

- $\bullet$  HP compiler: MP\_IDLE\_THREAD\_WAIT envar can be used to achieve similar effect
- Compaq compiler: MP\_SPIN\_COUNT and MP YIELD COUNT envars can be used for similar effect
- Thread placement: can have big impact on machines with non-uniform memory access features
	- Sun Solaris: MT\_BIND\_PROCESSOR envar
	- $\bullet$ • SGI IRIX: \_DSM\_PLACEMENT envar

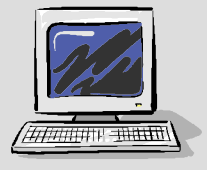

# **Stair Stepping Effect Stair Stepping Effect**

 $\bullet$  Parallel speedup can be limited (and non-linear) if number of iterations in a parallelized loop is low compared to number of threads

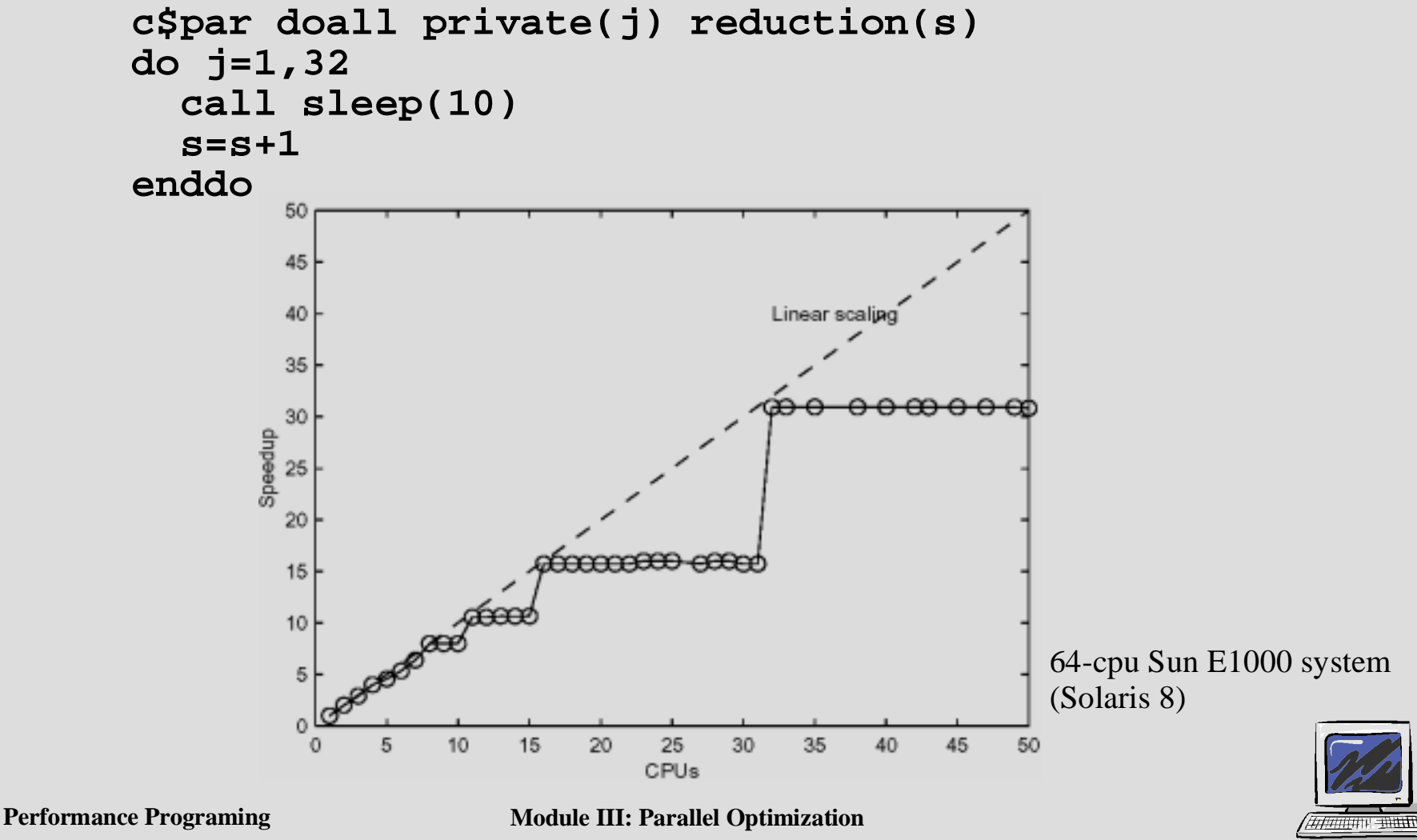

### **OpenMP Runtime Scheduling Type Setting**

#### Example: Triangular by Square Matrix Multiplication

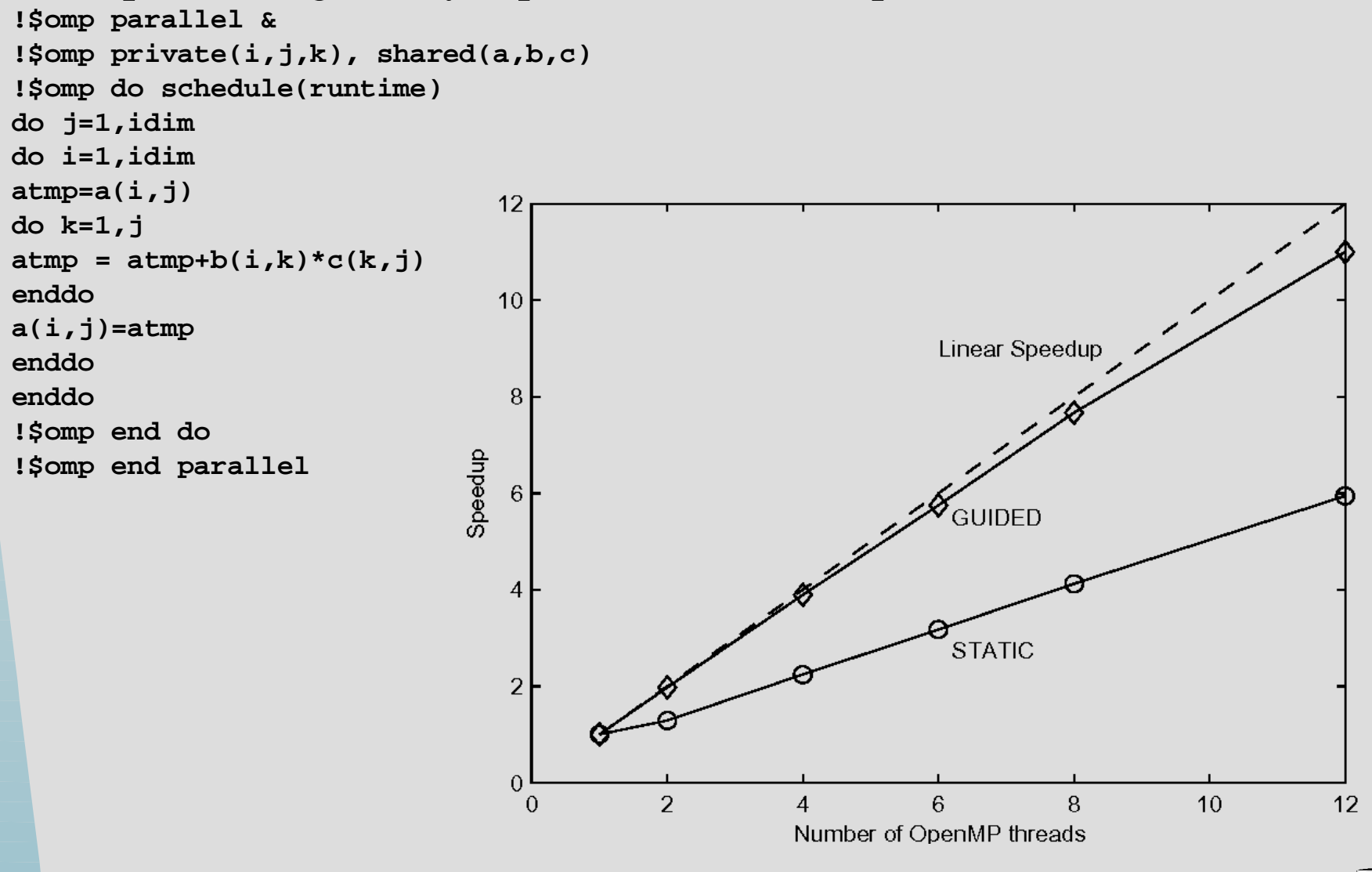

**Performance Programing Module III: Parallel Optimization** 

# **OpenMP Synchronization Issues OpenMP Synchronization Issues**

- The OpenMP specification includes critical, atomic, flush, and barrier directives for synchronization purposes
- Additionally, there are functions for user-inserted locks, in a manner similar to mutex locks in P-threads library
- When using critical directive, it is recommended to associate it with a name since all unnamed critical sections map to the same name
- OpenMP flush directive guarantees the atomicity and memory consistency. In order to avoid false sharing, the variables that are flushed should preferably be placed on different cache lines by padding or not declaring them contiguously

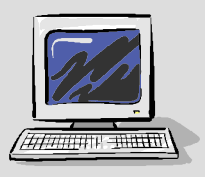

# **OpenMP Synchronization Issues (contd.) OpenMP Synchronization Issues (contd.)**

- OpenMP ordered directive might be useful in a routine where threads perform I/O or other library calls requiring sequential order, but its use in a parallelizable do loop should be avoided as much as possible
- Wherever the logic of the program allows, the nowait qualifier should be used to eliminate the implicit barrier at the end of the parallel do loop that is required by the standard

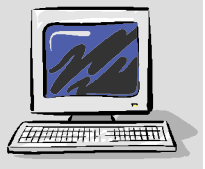

### **Memory Bandwidth Requirement Memory Bandwidth Requirement**

- As more threads are added in the parallel program, additional simultaneous requests for memory accesses (reads or writes) are generated, increasing the traffic on the system interconnect
- Overall speedup depends on the system being able to satisfy the independent memory requests generated by the different processors; A parallel application's bandwidth requirement might exceed what the hardware can deliver and the application will no longer scale, even if more processors are used to run it.

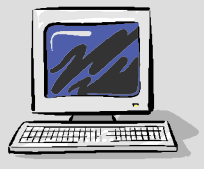

### **Memory Bandwidth Requirement (contd.) Memory Bandwidth Requirement (contd.)**

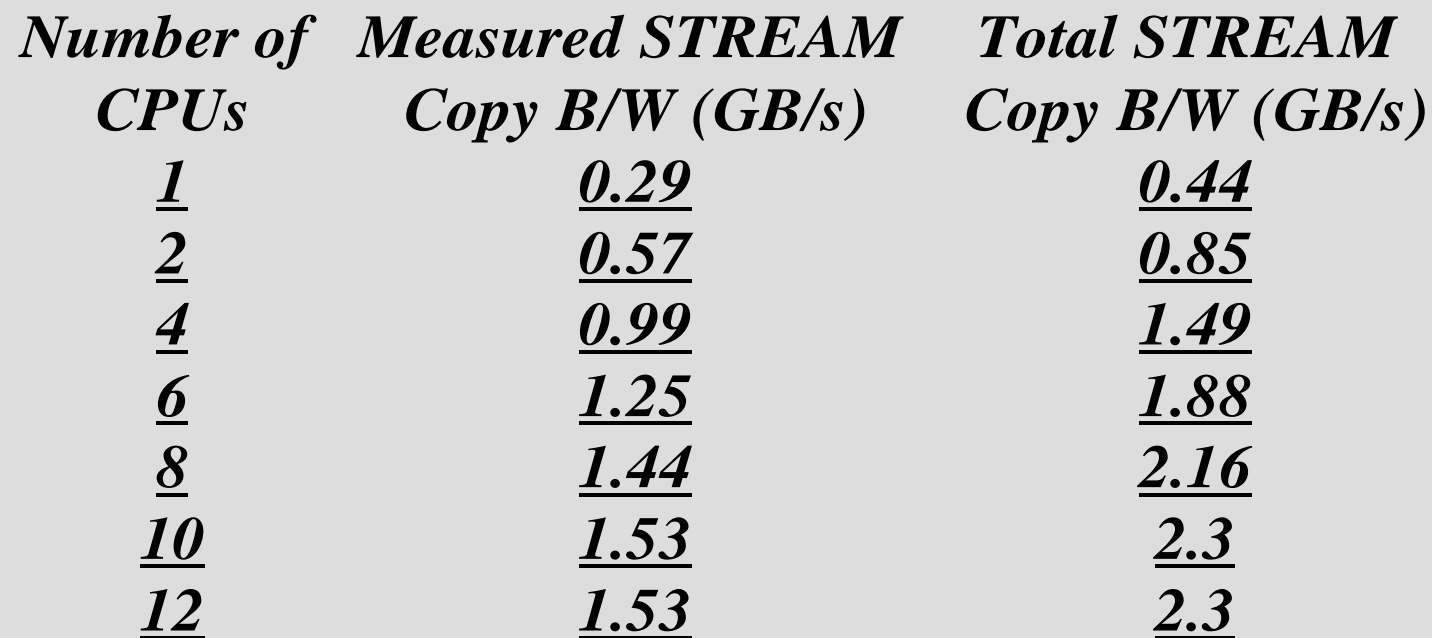

Results on an Enterprise 4500 system (400MHz US-II, Solaris 8)

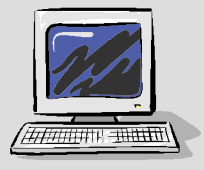

### **Analysis Tools for OpenMP Programs Analysis Tools for OpenMP Programs**

 $\bullet$  Difficult to create tools for parallel programs but now many effective tools (from different vendors) exist

### Correctness checking tools

- OpenMP programs have difficult correctness problems: variable scoping, data storage conflicts, work distribution, data races and synchronization conflicts
- $\bullet$  Some good tools: Intel-KAI Assure (runtime checks), Forge Explorer (from now defunct APR), static verification( -XlistMP) capability in Sun Fortran-90 compiler

### Performance analysis tools

- PC-Sampling based (statistical) tools such as SGI perfex, Sun Performance Analyzer and others
- Instrumentation based tools (such as gprof, prof). These should be avoided as intrusive and inaccurate results

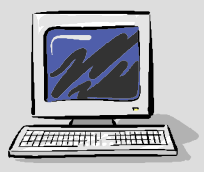

### **Example Sun Performance Analyzer (1 of 3) Example Sun Performance Analyzer (1 of 3)**

 $\bullet$  Tool can be used to obtain profile data for OpenMP and multithreaded programs (no recompilation/relinking required)

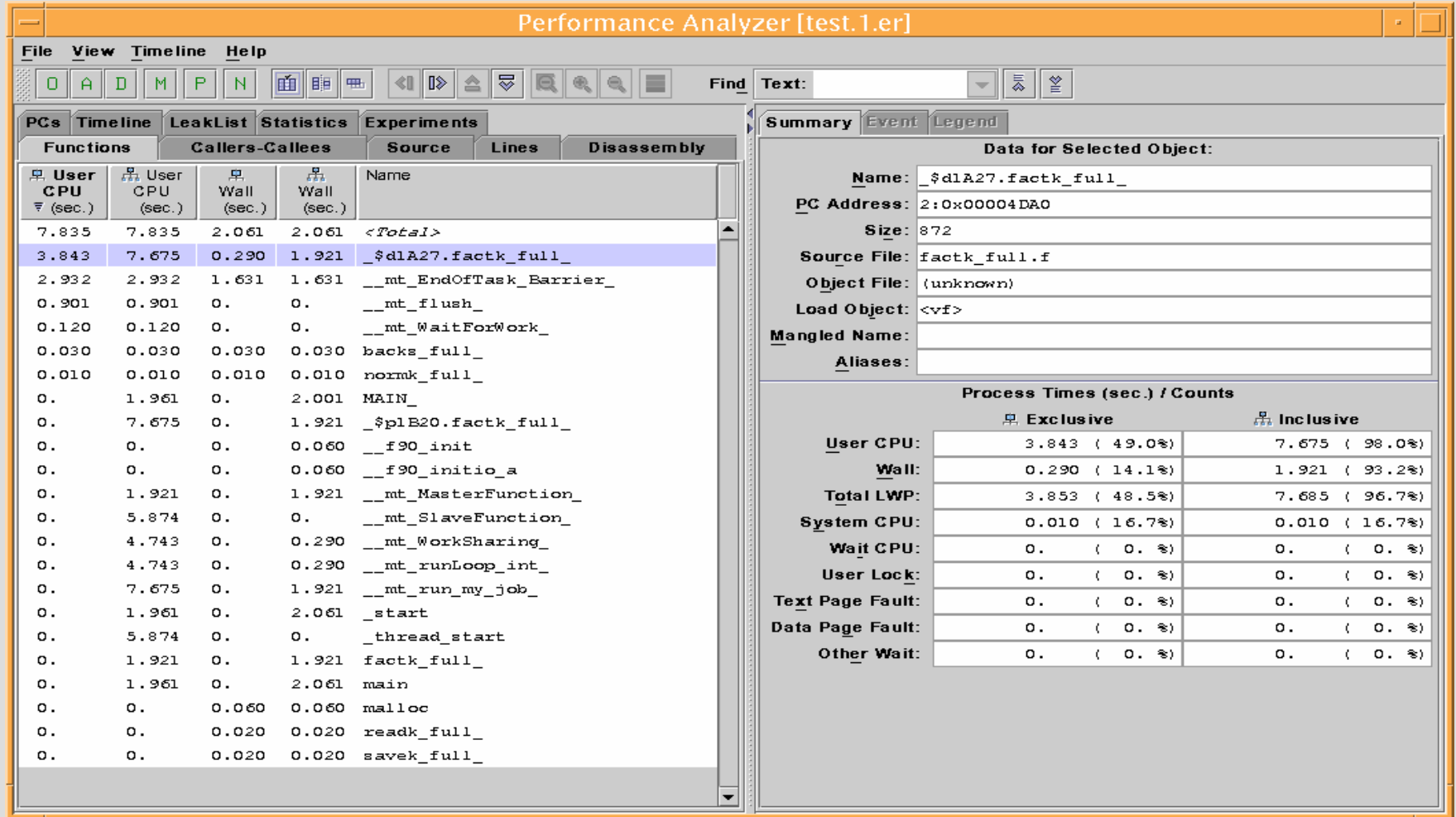

**Performance Programing Module III: Parallel Optimization 4 thread run on SunFire 68K. Tool shows time spent in OpenMP library functions (\_\_mt\_xxx functions). Time in \_\_mt\_EndofTask\_Barrier\_ indicates load-imbalance**

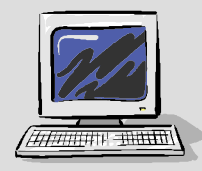

### **Example Sun Performance Analyzer (2 of 3) Example Sun Performance Analyzer (2 of 3)**

 $\bullet$  Can obtain per-thread data to locate load-imbalance (use er\_print command line version to see the 4-thread run data from previous slide)

```
Performance Programing Module III: Parallel Optimization
            (er_print) thread_list
            Exp Sel Total 
            === === =====  1 1-6 6 (er_print) thread_select 1
            Exp Sel Total 
            === === =====  1 1 6 (er_print) functions
            Functions sorted by metric: Exclusive User CPU Time
            Excl. Incl. Name User CPU User CPU  sec. sec. 
           1.961 1.961 <Total>1.631 1.631 __mt_EndOfTask_Barrier_
            0.290 1.921 _$d1A27.factk_full_
            (er_print) thread_select 4
            Exp Sel Total 
            === === =====  1 4 6 (er_print) functions
            Functions sorted by metric: Exclusive User CPU Time
            Excl. Incl. Name User CPU User CPU  sec. sec. 1.961 1.961 <Total>0.981 0.981 __mt_EndOfTask_Barrier_
            0.831    1.921    $d1A27.factk full
            (er_print) 
                                                          Load Imbalance
```
### **Example Sun Performance Analyzer (3 of 3) Example Sun Performance Analyzer (3 of 3)**

 $\bullet$  Timeline viewer: shows events recorded in the experiment as a function of time (on a per-thread or per-MPI process basis) alongwith the callstack of the program

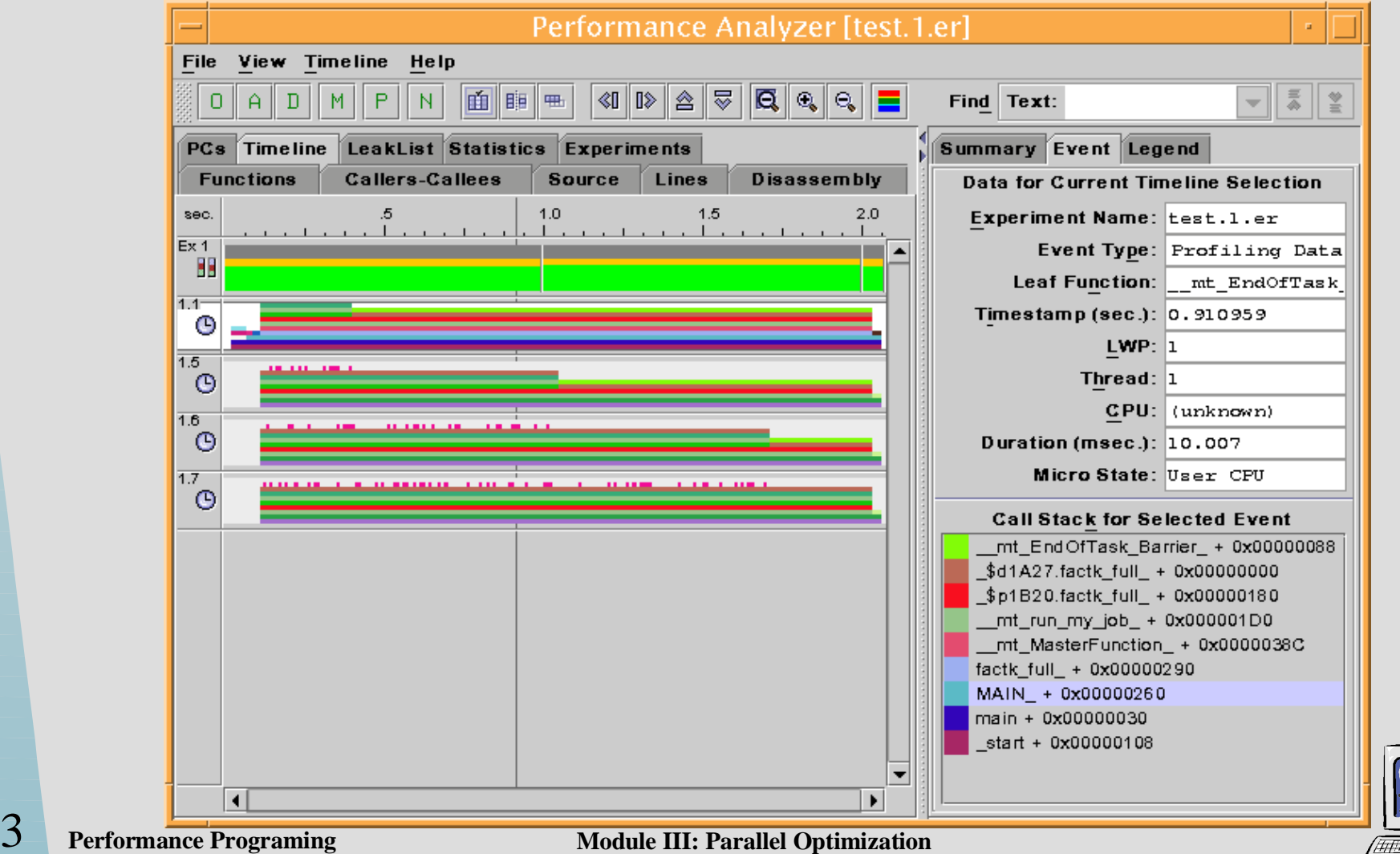

### **Example Intel-KAI Guideview Tool (1 of 2) Example Intel-KAI Guideview Tool (1 of 2)**

- $\bullet$  Graphical tool to analyzer performance of OpenMP programs
	- $\bullet$  Link the openmp program with guidestats library guide{f77,f90,cc} \$(FLAGS) \*.o -Wgstats
	- $\bullet$  Run the program, guide.gvs (ascii file) generated, can be visualized with guideview tool guideview \*.gvs
	- $\bullet$  Tool can be used to analyze files from multiple runs
		- $\bullet$  Sequential time, sequential overhead, synch. time, lock time, barrier time, imbalance time, parallel overhead and parallel time for each thread can be seen
		- $\bullet$ Times can be viewed as parallel region times or thread times
		- $\bullet$  Times can be viewed per each parallel region or omp do loop on a line by line and function by function basis in the program and can be compared side-by-side for the different runs (1P, 2P, 4P etc.)
		- $\bullet$ Times can also be viewed per thread

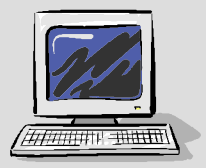

184

**Performance Programing Module III: Parallel Optimization** 

### **Example Intel-KAI Guideview Tool (2 of 2) Example Intel-KAI Guideview Tool (2 of 2)**

#### $\bullet$

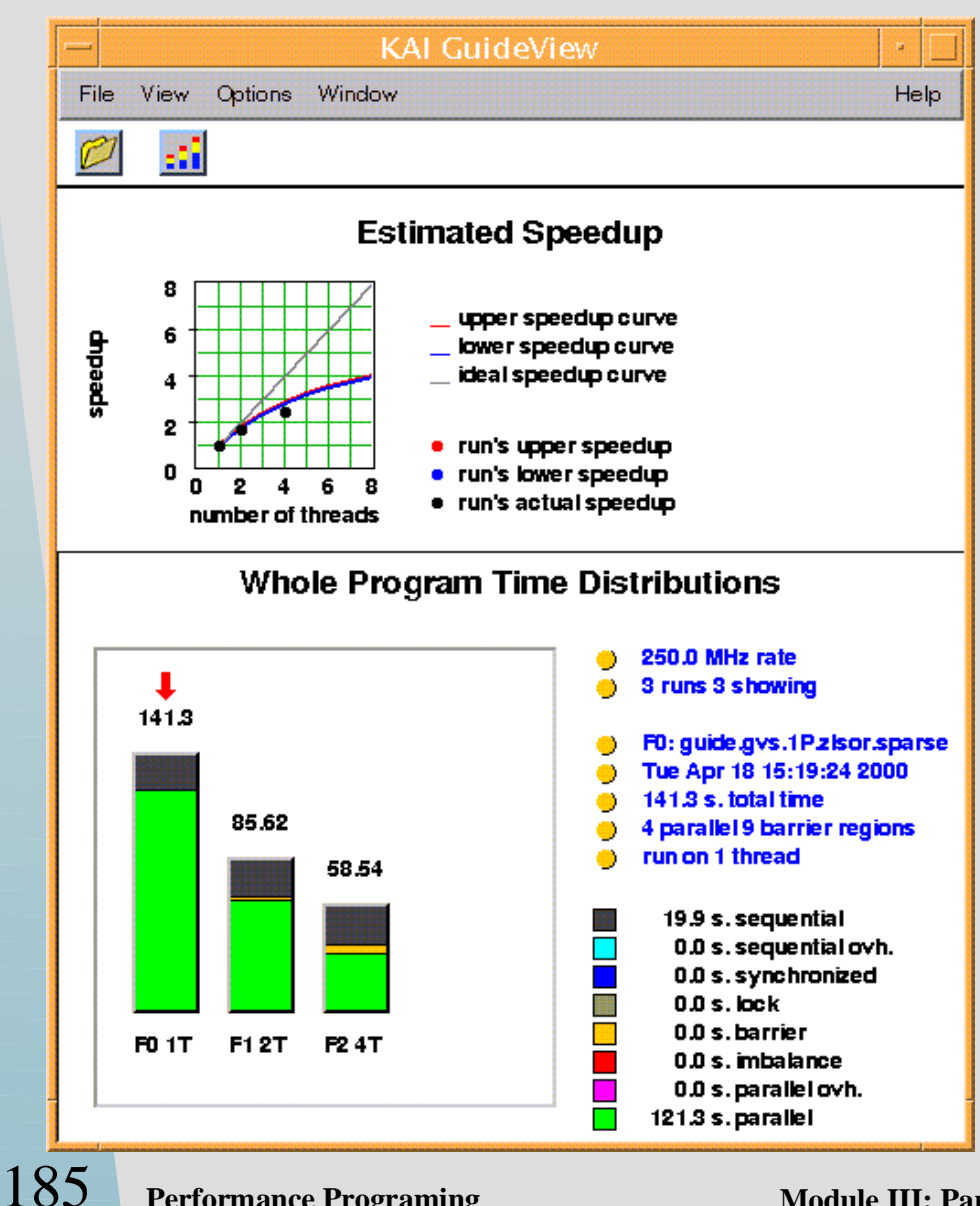

Overall times for 1,2,4 threads Region specific thread times (for a hot region)

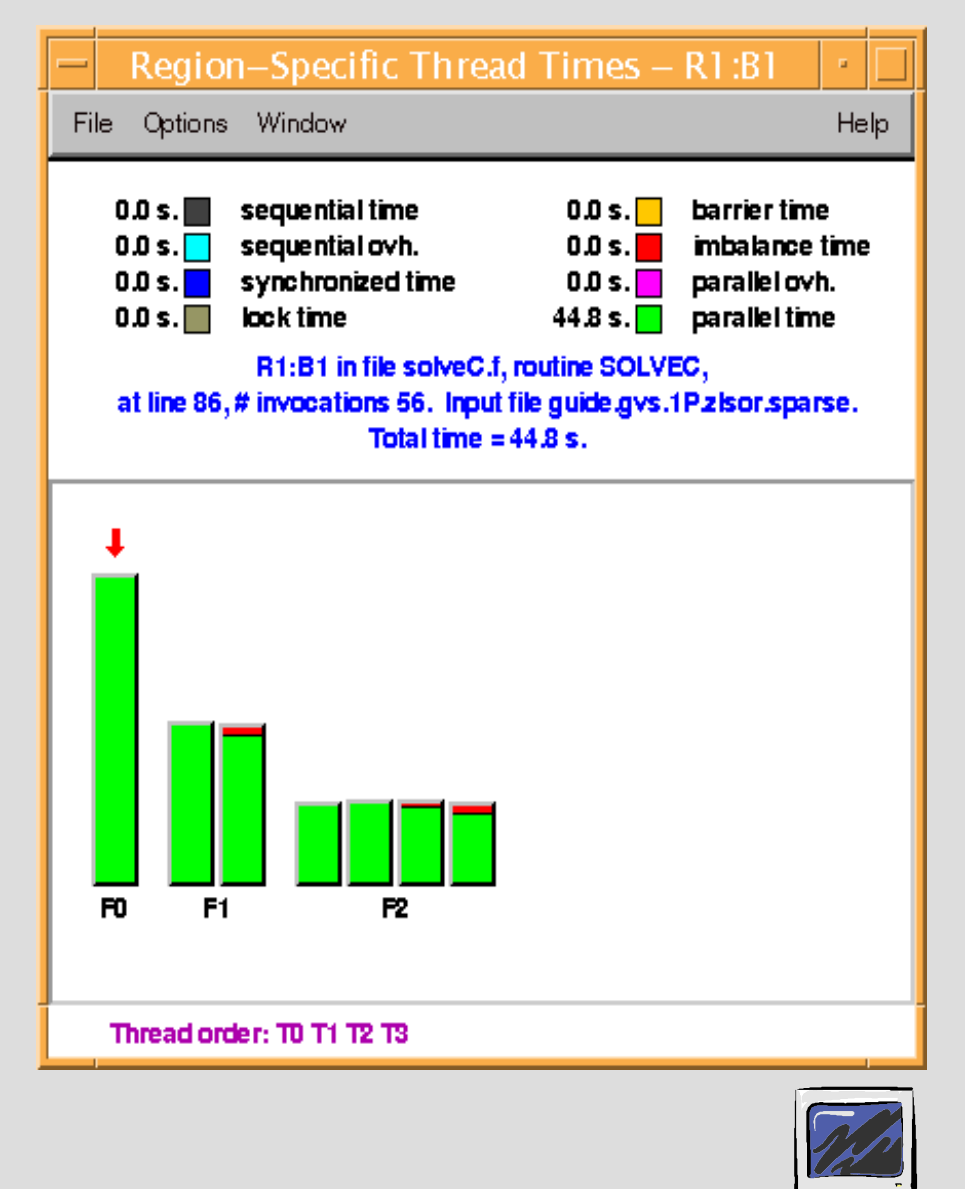

 $\#$ 

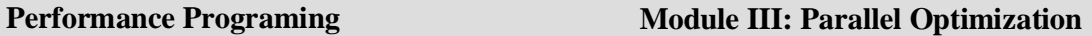

# **Message Passing Programs Message Passing Programs**

- Performance issues in message passing programs
	- Organization of computing tasks
	- Distribution of workload
	- $\bullet$  These two affect: implementation complexity, communication and synchronization requirements, ratio of computation to communication, load balance
- Communication requirements characterized by
	- $\bullet$ Volume (size and number of messages)
	- Frequency of message passing (temporal aspect of communication)
	- Communication pattern (nearest neighbor vs. global)
	- Tolerance (ability to overlap communication with computation)
	- Organization of Computing tasks: SPMD, MPMD, Hybrid

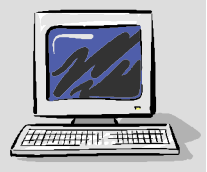

# **Message Passing Programs (contd.) Message Passing Programs (contd.)**

- Two approaches commonly used for workload distribution
	- Functional decomposition: different functions/tasks performed in parallel
	- $\bullet$  Data decomposition: parallel tasks perform same computational function but operate on different data portions
- $\bullet$  Functional decomposition -
	- May involve spawning new tasks dynamically or attaching to pre-existing but separate tasks. Dynamic process management feature of MPI-2 standard facilitates this feature.
- $\bullet$  Data decomposition
	- More common approach in message passing scientific HPC applications
	- $\bullet$ Static data decomposition: workload of each task fixed during computation
	- $\bullet$  Dynamic data decomposition: workload dynamically varies at runtime - Static data decomposition: more common in message passing scientific HPC applications
	- $\bullet$  Static data decomposition equivalent to domain decomposition in many applications such as arising in fluid dynamics, elasticity etc.

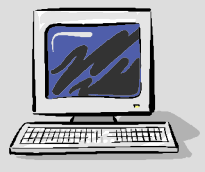

# **Message Passing Programs (contd.) Message Passing Programs (contd.)**

- Static Data Decomposition
	- $\bullet$ Structured mesh based applications
	- $\bullet$ Unstructured mesh based applications
- Partitioning in structured mesh/grid based applications
	- Parallel by point
	- $\bullet$ Parallel by line
	- $\bullet$ Parallel by plane
- Partitioning in unstructured mesh/grid based applications
	- $\bullet$ Methods are based on graph theoretic approaches
	- $\bullet$ Problem is NP-complete and heuristic methods have been developed
	- RCB: Recursive Coordinate Bisection
	- $\bullet$ RGB: Recursive Graph Bisection
	- $\bullet$ RSB: Recursive Spectral Bisection
	- MLND: Multi-Level Nested Dissection

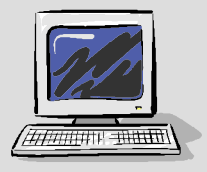

188

### **MPI**

- MPI (Message Passing Interface) has become the *de-facto* standard for message passing programming
	- Provides a library of routines for interprocess communication APIs support Fortran, C and C++. MPI 2.0 is the current standard (http://www.mpi-forum.org)
	- Is the only reasonable way to program a cluster
- MPI features
	- Communication: point-to-point, collective, synchronous, blocking, non-blocking, buffered
	- Synchronization: barrier, wait, waitall
	- Parallel I/O
	- One-sided communication
	- Dynamic process management (spawning, connection)

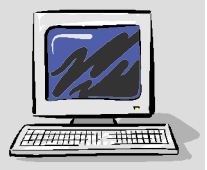

189

# **MPI (contd.) MPI (contd.)**

- $\bullet$  MPI Implementations
	- Public-domain (eg. MPICH from ANL)
	- $\bullet$ Proprietary vendor-optimized (eg. Sun, IBM, HP, SGI others)
	- $\bullet$  Recommend using vendor optimized implementations as highly tuned for underlying platform
- $\bullet$  We will discuss some features of Sun MPI implementation as an example

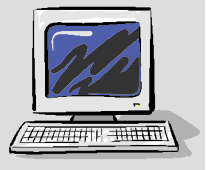

# **Example Sun MPI Implementation Example Sun MPI Implementation**

- $\bullet$ Highly optimized MPI implementation with support for  $C, C++,$ Fortran 77 and Fortran 90 (full MPI 1.1 std. + MPI-2 std. subset support)
	- Thread-safety
	- Support for the Cluster Runtime Environment (CRE), Load Sharing Facility (LSF), Sun Grid Engine (SGE) and other job-scheduling software tools
	- $\bullet$ Support for the Prism performance and debugging environment
	- Optimized collective communication for SMP and clusters of SMPs
	- Numerous environment variables for fine-tuning communication performance
	- Support for MPI-2 features (MPI I/O, dynamic process spawn, limited support of one-sided communication)
	- $\bullet$  Process yielding and coscheduling to decrease performance degradation in over-subscribed runs.

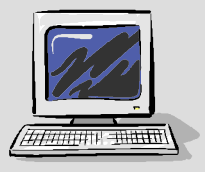

### **Example Sun MPI Implementation (contd.) Example Sun MPI Implementation (contd.)**

- Building and running programs using Sun MPI
	- Default location is /opt/SUNWhpc
		- $\bullet$ commands in /opt/SUNWhpc/bin
		- $\bullet$ libraries in /opt/SUNWhpc/lib
		- $\bullet$ include files in /opt/SUNWhpc/include
	- MPI library:
		- $\bullet$ 32-bit version in /opt/SUNWhpc/lib/libmpi
		- $\bullet$ 64-bit version in sparcv9 sub-dir
		- $\bullet$ thread-safe version: libmpi\_mt
		- $\bullet$ Fortran programs: mpif.h include file
		- $\bullet$ C & C++ programs: mpi.h include file
	- Use mpcc, mpf77, mpf90 and mpcc drivers for compilation and linking. These pass right options to the compiler driver and linker example% mpcc -fast example.c -lmpi example% mpf90 -fast example.c -xarch=v9 -lmpi\_mt

#### Running MPI executables example% mprun -np 4 sample\_mpi\_job example% bsub -n 4 sample\_mpi\_job

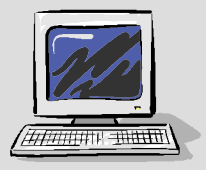

192

### **Example Sun MPI Implementation (contd.) Example Sun MPI Implementation (contd.)**

- Sun MPI environment variables: many envars to tune message passing programs
	- $\bullet$  These envars can be categorized into six general areas: informational, general performance tuning, point-to-point performance tuning, numerics, tuning rendezvous message exchange protocol, miscellaneous

```
 Some recommended settings
example% setenv MPI_PRINTENV 1 #print MPI envar values
example% seteny MPI SHOW ERRORS 1 #Show errors in MPI lib
example% setenv MPI_SPIN 1 #Spin during waits in MPI calls
example% setenv MPI_PROCBIND 1 #Bind MPI process to cpu
example% setenv MPI_SHM_CYCLESTART 0x7fffffff
```

```
example% setenv MPI_POLLALL 0 #Suppress polling for sys. buffers
```

```
example% setenv MPI_SHM_SBPOOLSIZE 20000000
example% setenv MPI_SHM_NUMPOSTBOX 256
example% setenv MPI_EAGERONLY 0 #use rendezvous protocol
```
 #Suppress cyclic msg. Passing #Increase msg buffer size

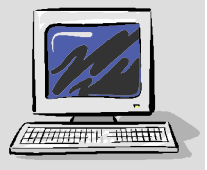

193

# **Summary Summary**

- $\bullet$  Choice of parallel model important and should be done at initial stages
- UNIX OS's provides extensive MT support (multiple thread library implementations). Performance issues to consider
	- Data sharing overhead: true sharing inevitable, false sharing can be eliminated
	- Synchronization overhead: latency of synchronization and impact of contention vs. size of critical section.
	- Use spin locks and fast atomics based primitives where applicable
	- Thread creation: pool of threads over thread create/join
	- $\bullet$  Thread stack size: impact on program virtual memory usage and overhead in thread creation/management

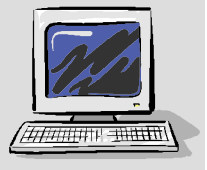

# **Summary (contd.) Summary (contd.)**

- $\bullet$  Extensive compiler parallelization support (OpenMP for Fortran and C)
	- $\bullet$  loop scheduling type, synchronization and variable scoping are important for performance in OpenMP programs
- $\bullet$  Performance analysis tools can be used to generate performance analysis and profile data of multi-threaded applications
- Extensive support for MPI programming
	- Use optimized vendor MPI implementations

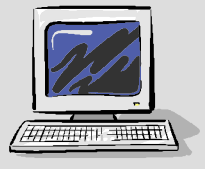